#### **INTRODUCTION AU PROJET** UN « QUI EST-CE ? » À BASE DE RÈGLES

 $\blacktriangleleft$ 

# CE QUE VOUS ALLEZ RÉALISER

#### > (quiestce)

```
Choisissez dans la liste suivante : (tigre guepard zebre)
Est ce que donne-lait? (oui-non) non
Est ce que avec-poils? (oui-non) oui
Est ce que raies-noires? (oui-non) oui
Est ce que predateur? (oui-non) non
Est ce que avec-sabots? (oui-non) oui
zebre
```
⋗

# COMMENT LE SYSTÈME RAISONNE-T-IL ?

# Utilisation d'une base de règles :

- ! SI mammifere ET raies-noires ET carnivore ET couleur-fauve ALORS tigre
- ! SI donne-lait ALORS mammifere
- o SI avec-poils ALORS mammifere
- **.** SI mammifere ET avec-sabots ALORS ongule
- **.** SI mammifere ET ruminant ALORS ongule
- o SI predateur ALORS mange-viande
- o SI mange-viande ALORS carnivore
- ! SI mammifere ET carnivore ET taches-noires ET couleur-fauve ALORS guepard
- **.** SI ongule ET raies-noires ALORS zebre

N. Guin – F. Zara Licence Lyon1 - UE LIF3

# QU'EST-CE QU'UNE BASE DE RÈGLES ?

o Chaque règle a une ou plusieurs prémisses, et une seule conclusion

### o On distingue dans cette base de règles :

- des faits terminaux, qui ne figurent jamais dans la partie prémisse des règles
- ! des faits observables, qui ne figurent jamais dans la partie conclusion des règles
- ! des faits intermédiaires, qui figurent à la fois comme prémisse et comme conclusion

o Remarque : dans un « Qui est-ce ? » classique, il n'y pas de faits intermédiaires **4** 

# QUELLE INTERACTION AVEC L'UTILISATEUR ?

- o On lui propose la liste des animaux qu'il peut choisir
- o On lui pose des questions uniquement sur les faits observables
- o On ne doit pas lui poser deux fois la même question

## PRINCIPE DE FONCTIONNEMENT DU SYSTÈME

- ! Pour chaque animal, on cherche si l'une des règles qui concluent dessus est déclenchable
	- ! c'est-à-dire si toutes les prémisses de la règle sont vraies
- o Pour chaque prémisse
	- Si c'est un fait observable
		- ! soit on connaît sa valeur (car on l'a déjà demandée)
		- ! sinon on demande cette valeur à l'utilisateur
	- Sinon on cherche à déclencher une des règles qui permettent de démontrer ce fait
- o On est donc dans le cadre d'un processus récursif (quelle surprise…)

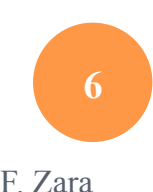

# **FONCTIONS UTILES**

# INTERACTIONS AVEC L'UTILISATEUR

o Afficher à l'écran : fonction prédéfinie display

Ex : 

o Passer à la ligne : fonction prédéfinie newline Ex : (newline)

# **INTERACTIONS AVEC L'UTILISATEUR**

o Lire au clavier : fonction prédéfinie read

 $Ex:$  $\triangleright$  (read) toto toto

o Utilisation du résultat de la fonction :

```
(let ((reponse (read)))
        (if (eq? reponse 'o)
             'toto
             'tata))
```
# SORTIR DU FONCTIONNEL

o Utilisation de la séquence : fonction prédéfinie begin

```
(define exemple
```

```
 (lambda ()
```

```
 (begin
```

```
 (display "Bonjour, souhaitez-vous continuer (o/n)")
```

```
 (newline)
```

```
 (let ((reponse (read)))
```

```
 (if (eq? reponse 'o)
```
(exemple)

```
 (display "Au revoir !"))))))
```
#### UTILISATION DE VARIABLES GLOBALES

- o Une variable globale est une variable qui est définie en dehors des fonctions
	- $\bullet$  (define toto 5)
- o Par exemple dans ce projet on pourra gérer avec une variable globale la liste des faits observables qu'on a déjà demandés à l'utilisateur
- ! Cela évite de passer cette liste en paramètre de toutes les fonctions du programme
- ! L'initialisation de la variable est faite dans le fichier du programme
- o La fonction set! permet de modifier sa valeur
	- $\bullet$  (set! toto  $(+$  toto 1))